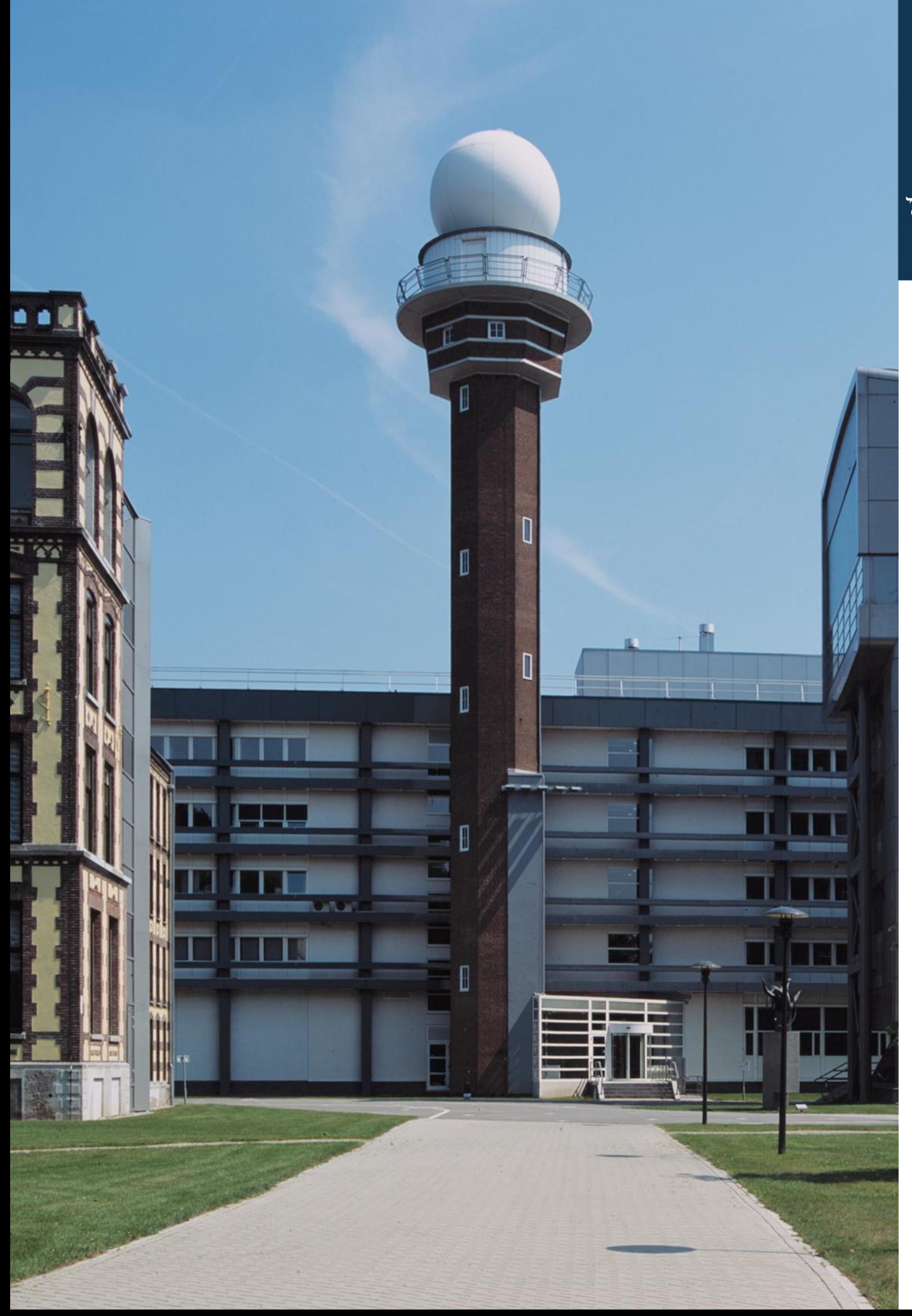

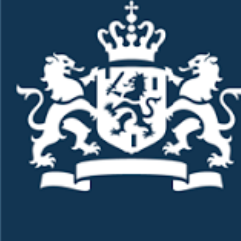

Koninklijk Nederlands Meteorologisch Instituut Ministerie van Infrastructuur en Milieu

# **SWIRRL Provenance-Aware Reproducible Workspaces**

**Alessandro Spinuso**, Ian van der Neut Hans Verhoef, Friedrich Striewski, Mats Veldhuizen

R&D Data Technology and Observations

### Climate4Impact Search for CMIP5/6 Cordex Data (Distributed Data)

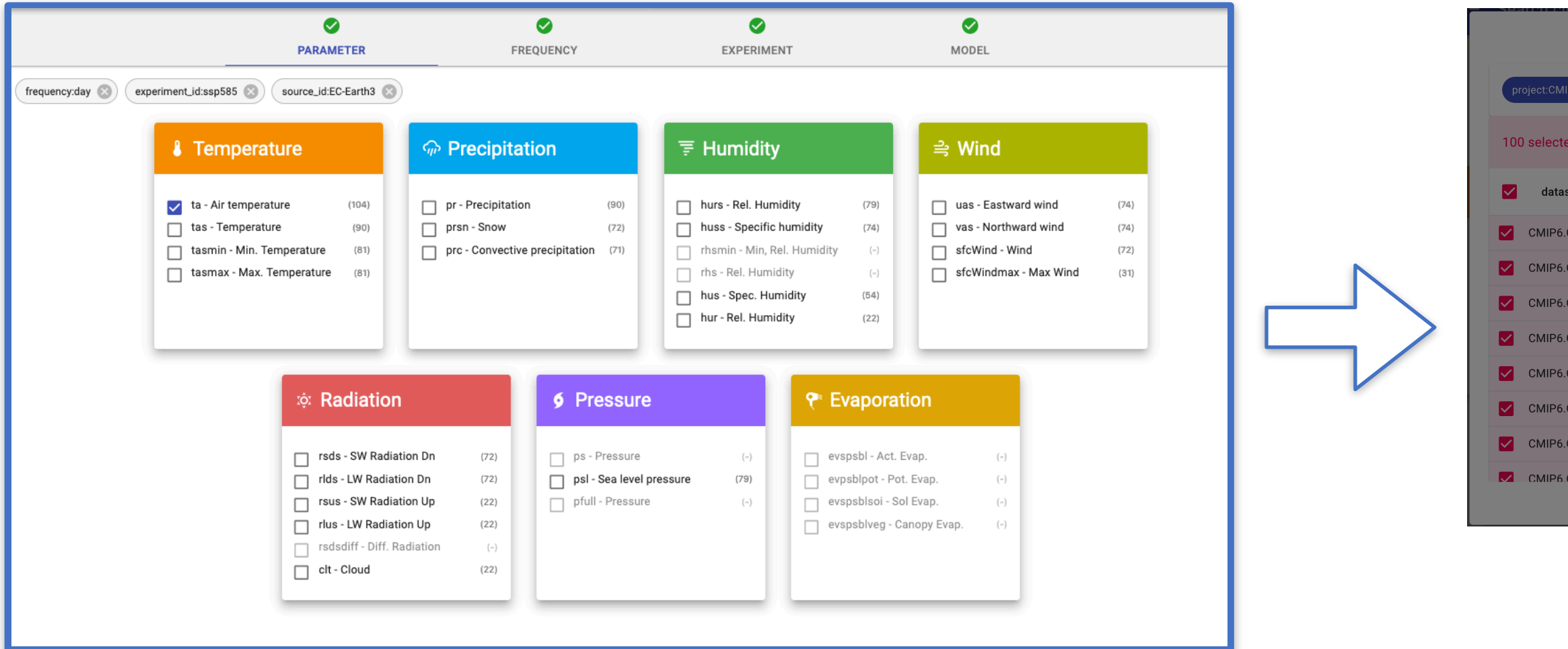

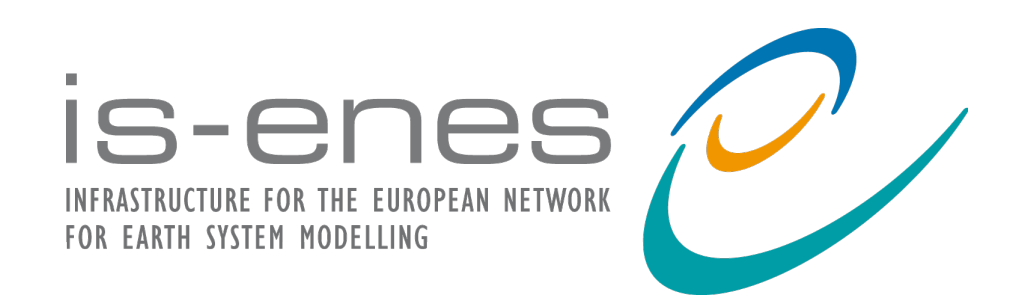

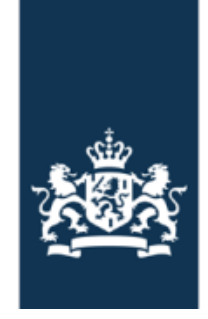

## **Objective: Extend C4I with Data Driven & Reproducible Workspaces**

# **Interactive & reproducible Workspaces**

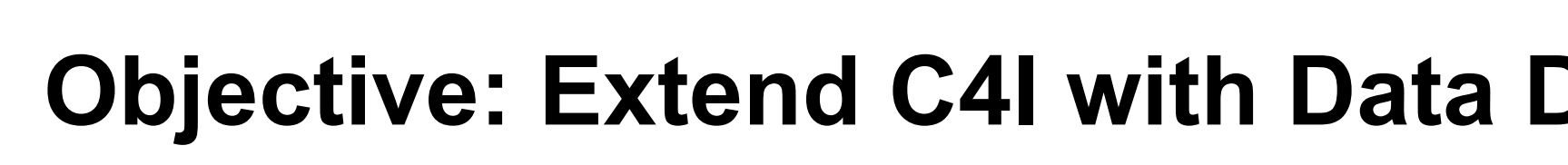

Incremental data staging/subsetting onto customisable and Reproducible Notebooks (extensible to other tools..)

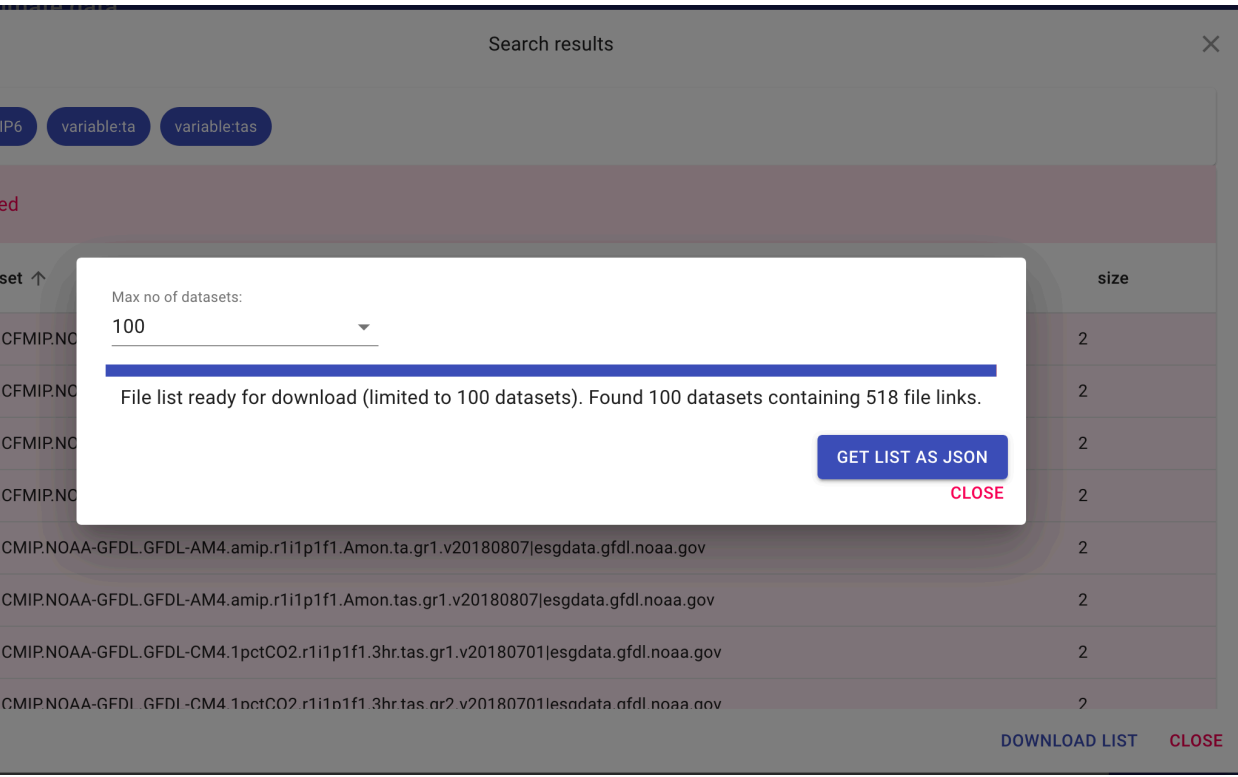

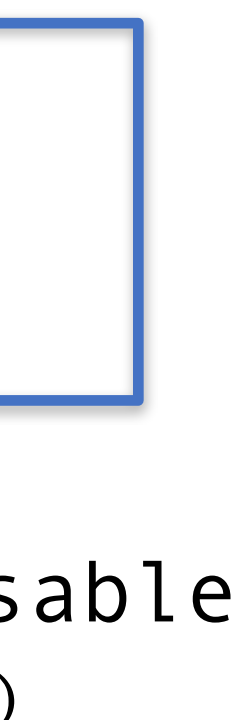

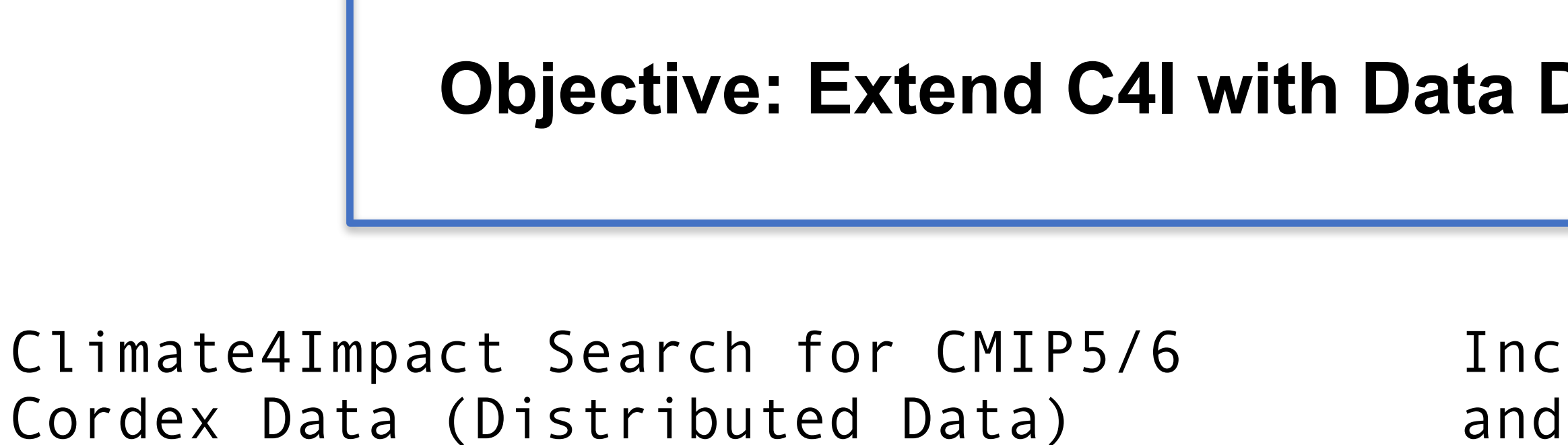

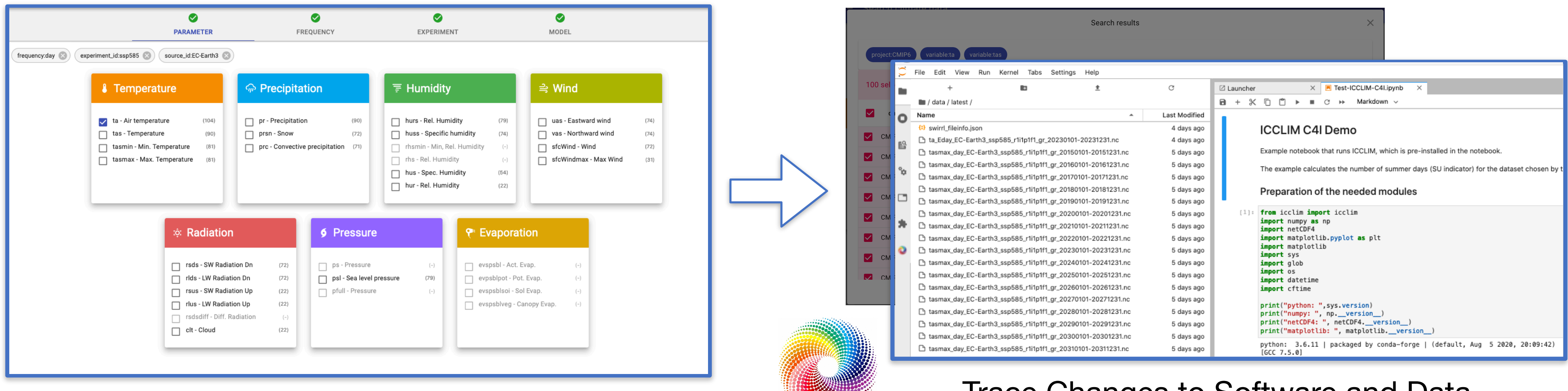

## **Objective: Extend C4I with Data Driven & Reproducible Workspaces**

# **Interactive & reproducible Workspaces**

### Incremental data staging/subsetting onto customisable and Reproducible Notebooks (extensible to other tools..)

SWIRRL-API

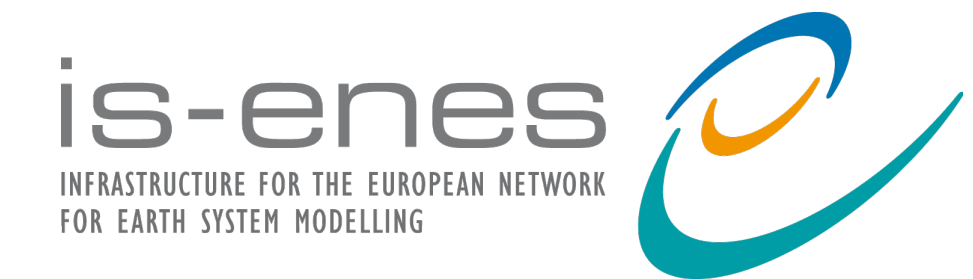

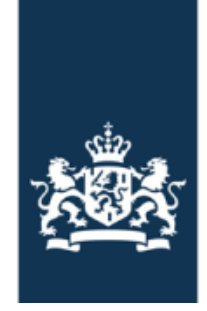

### - Trace Changes to Software and Data - Restore Environments

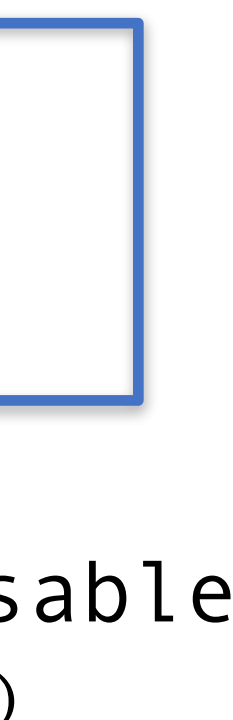

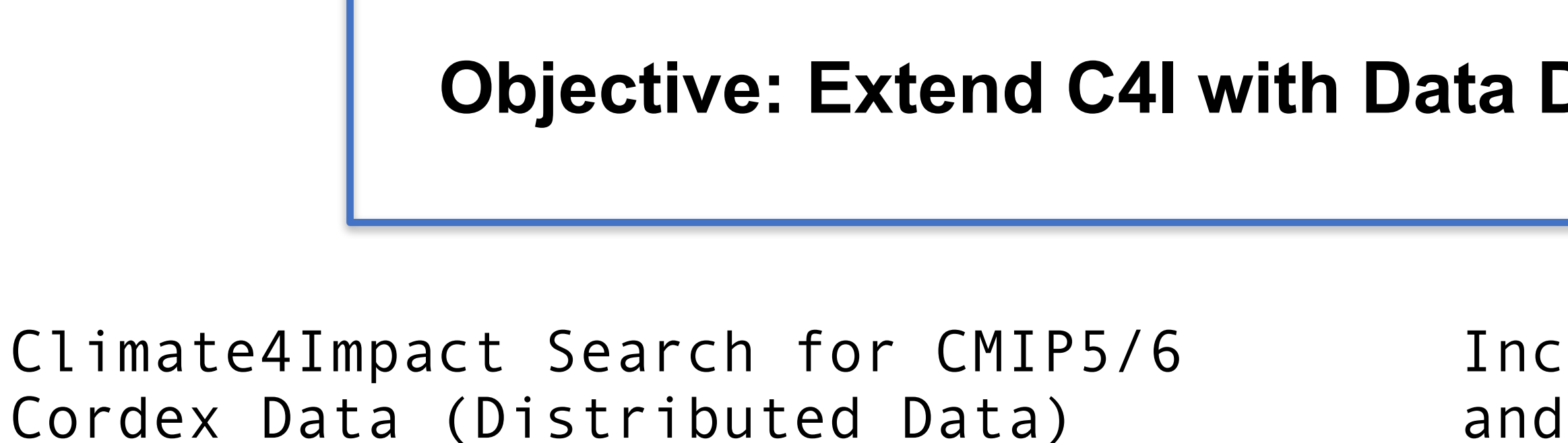

## **Objective: Extend C4I with Data Driven & Reproducible Workspaces**

# **Interactive & reproducible Workspaces**

### Incremental data staging/subsetting onto customisable and Reproducible Notebooks (extensible to other tools..)

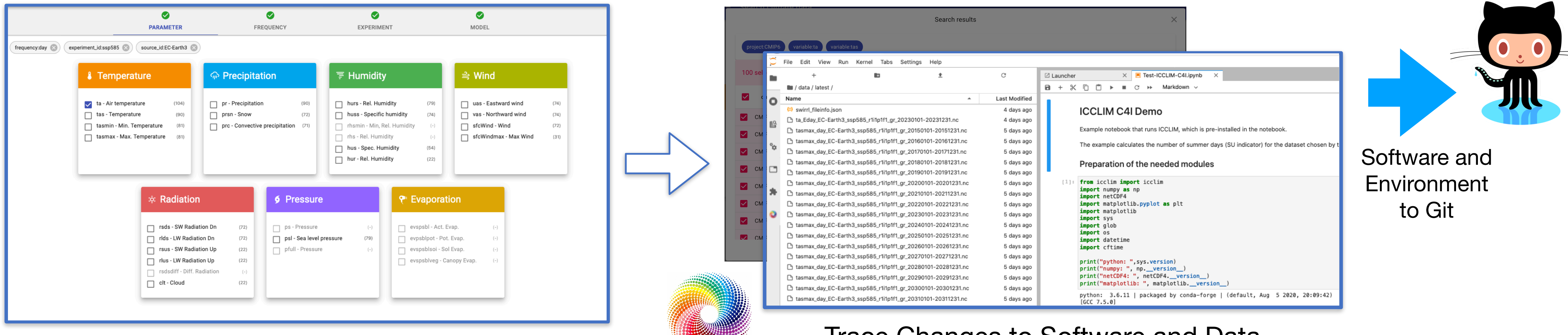

SWIRRL-API

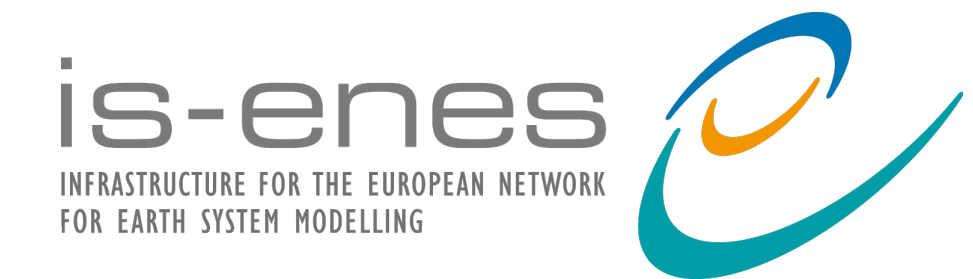

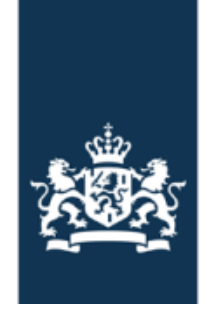

### - Trace Changes to Software and Data - Restore Environments

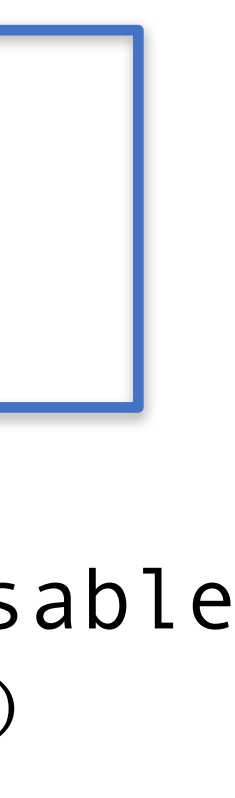

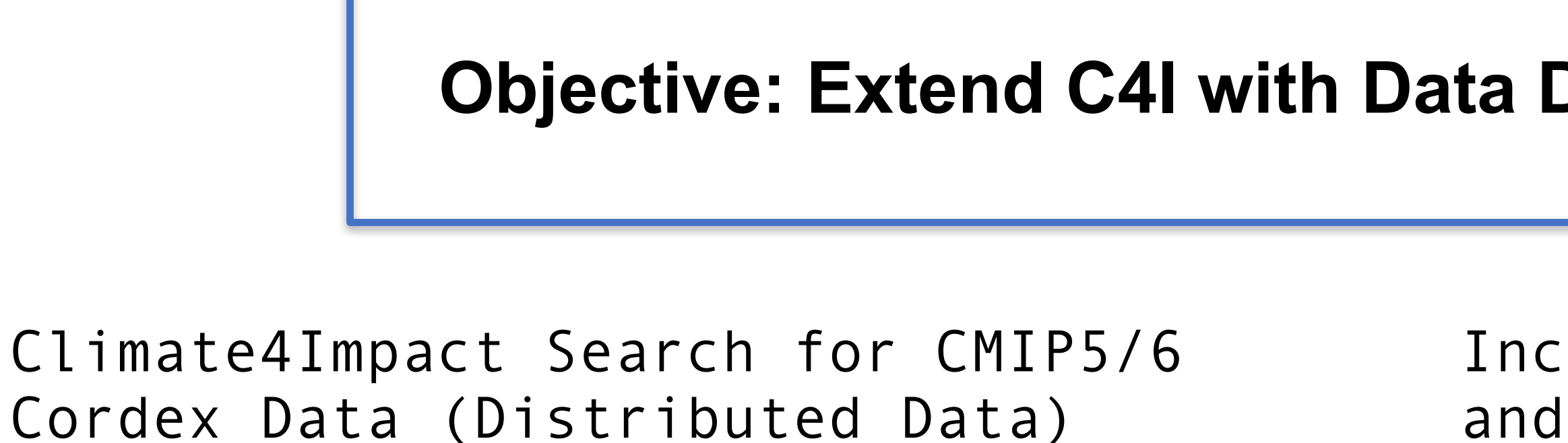

## **Objective: Extend C4I with Data Driven & Reproducible Workspaces**

# **Interactive & reproducible Workspaces**

**MyBinder Reproduce** 

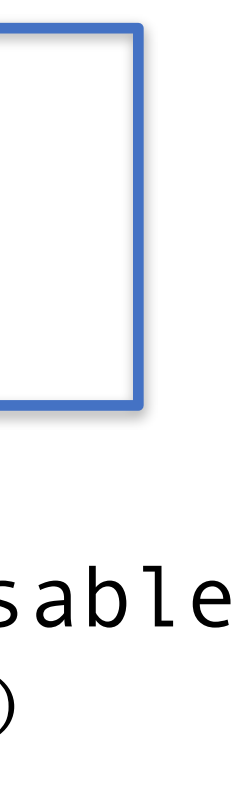

### Incremental data staging/subsetting onto customisable and Reproducible Notebooks (extensible to other tools..)

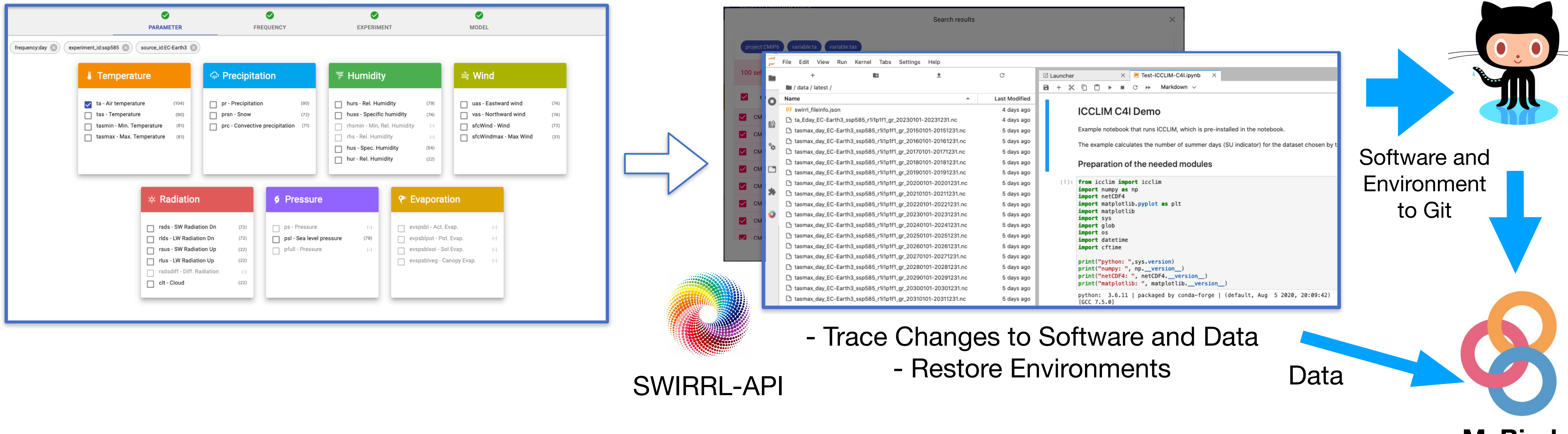

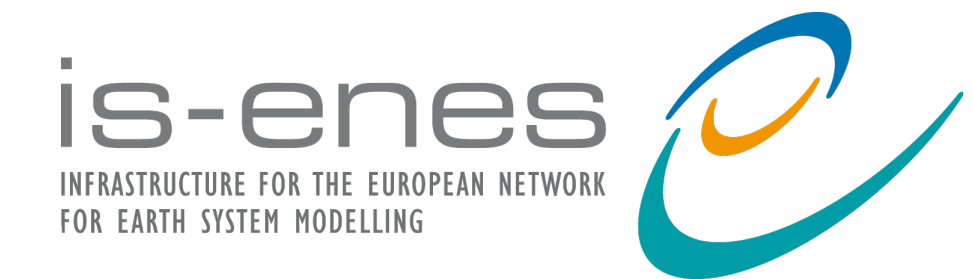

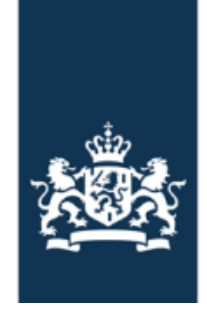

# **Provenance-aware Workspaces**  SWIRRL-API

## **A Web API (high-level piece of infrastructure) to:**

### Manage **Working Sessions offering Notebook and Visualisation Services**

 Run Workflows (CWL) for data staging and preprocessing onto the Working Session

Keep data staging history

Provenace-aware

 Restore SW Environments to to a state in the past

 Ondemand Binder Snapshots to GitHub (Environment, methods, data references)

### **Jupyter Lab Extension!**

<https://gitlab.com/KNMI-OSS/swirrl/swirrl-api> [https://zenodo.org/record/4264852#.X7ZeqNv\\_qNZ](https://zenodo.org/record/4264852#.X7ZeqNv_qNZ)

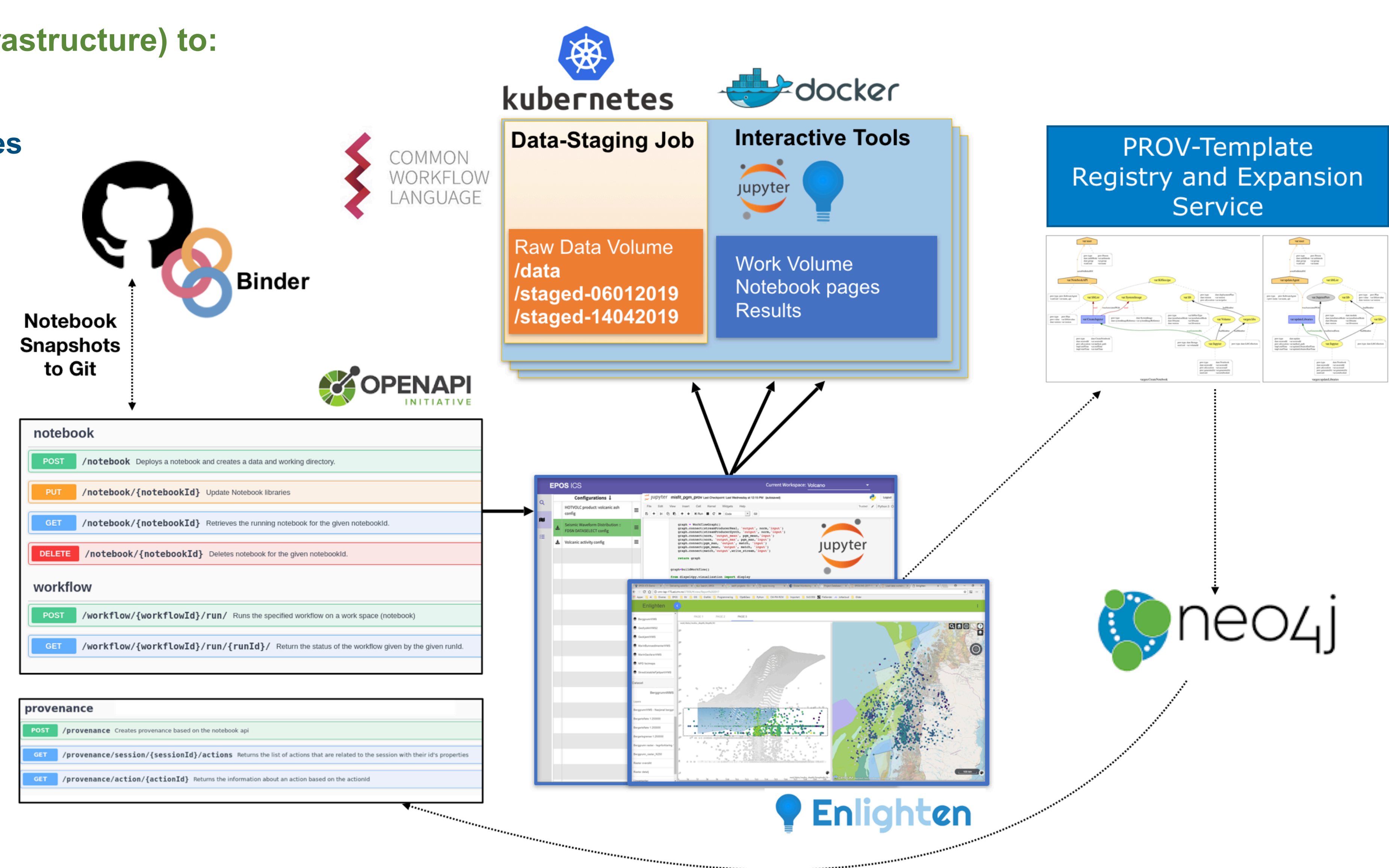

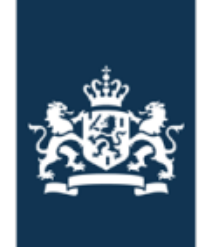

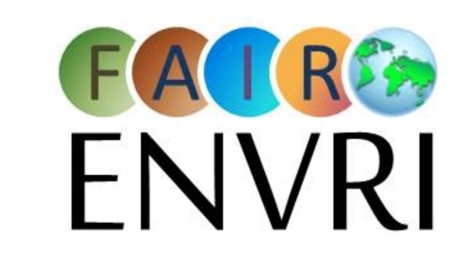

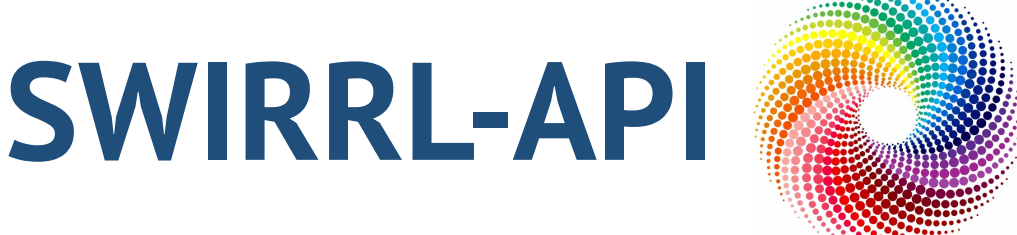

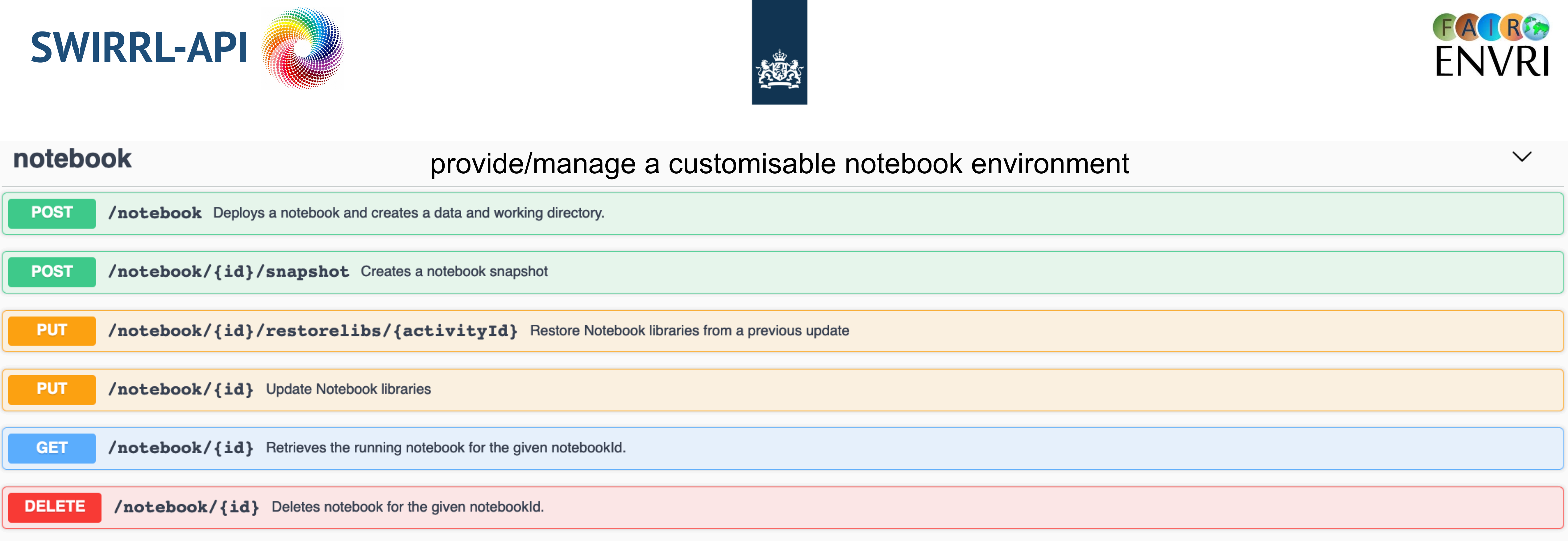

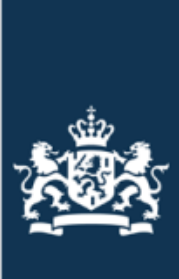

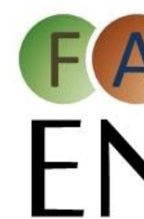

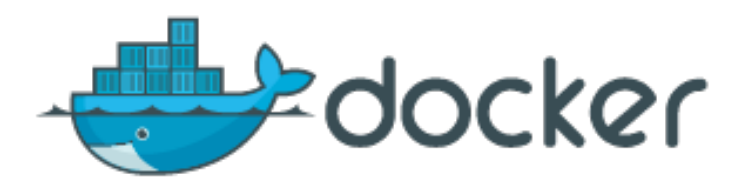

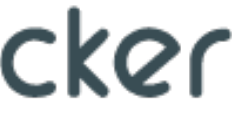

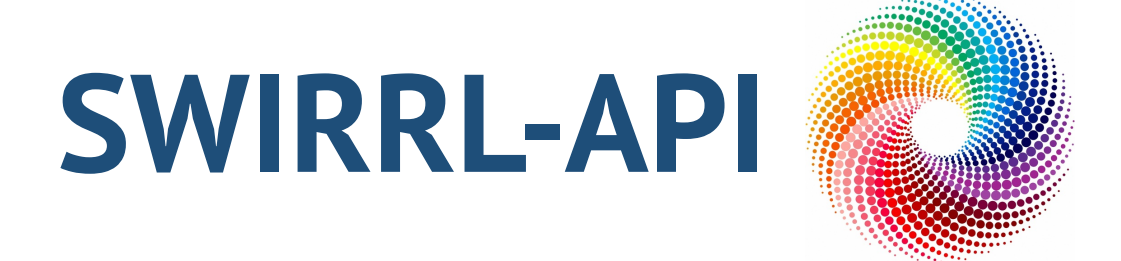

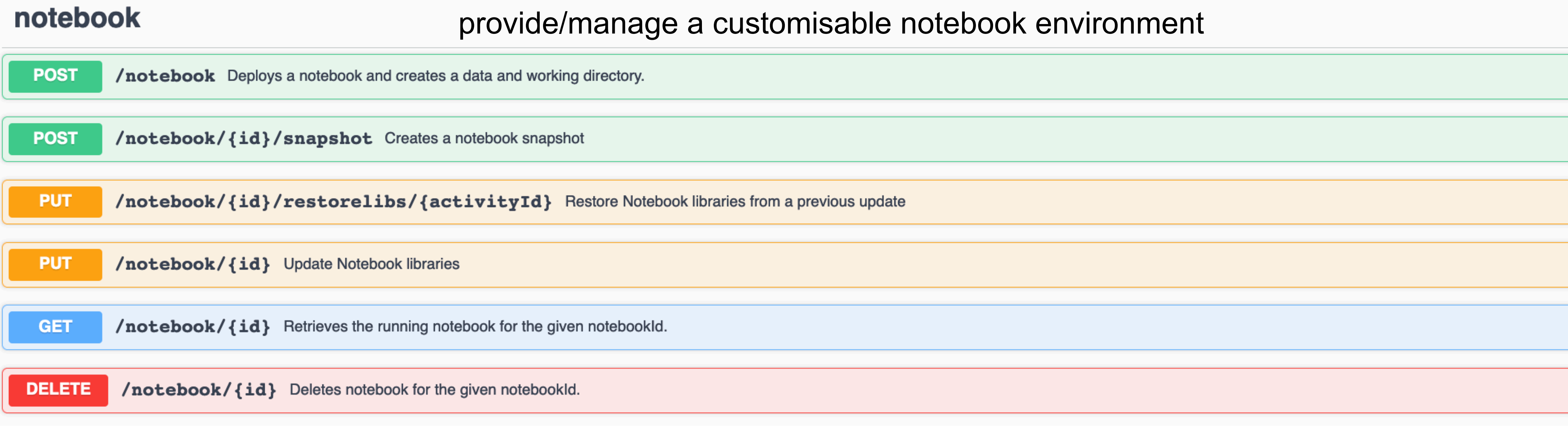

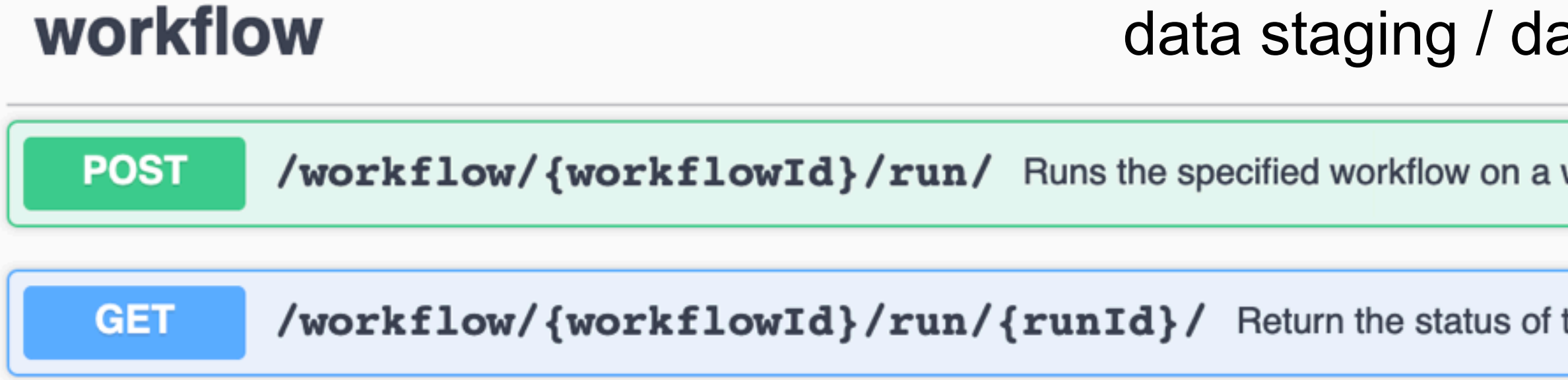

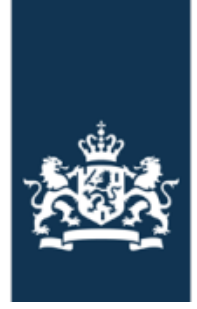

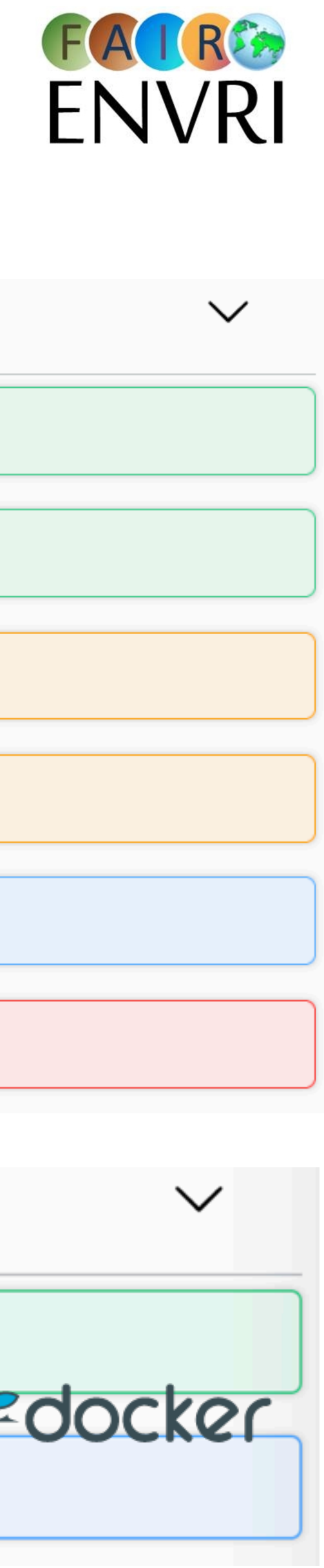

## ata preparation / processing

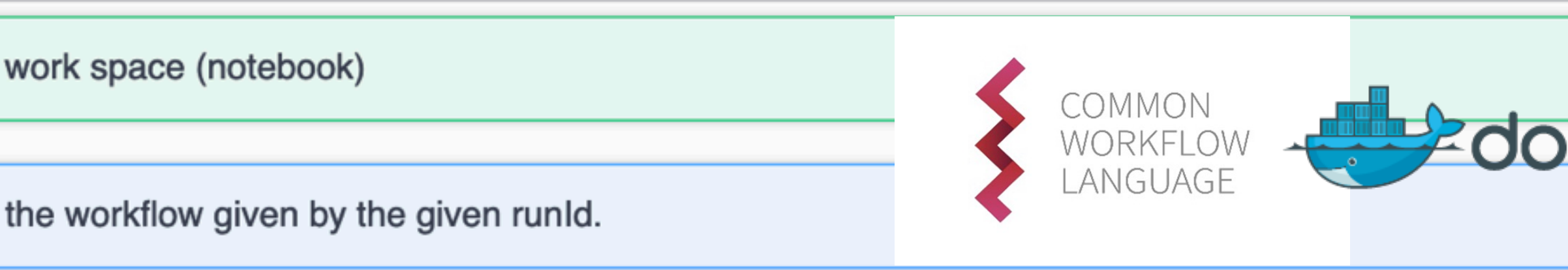

# **"Create" a Notebook**

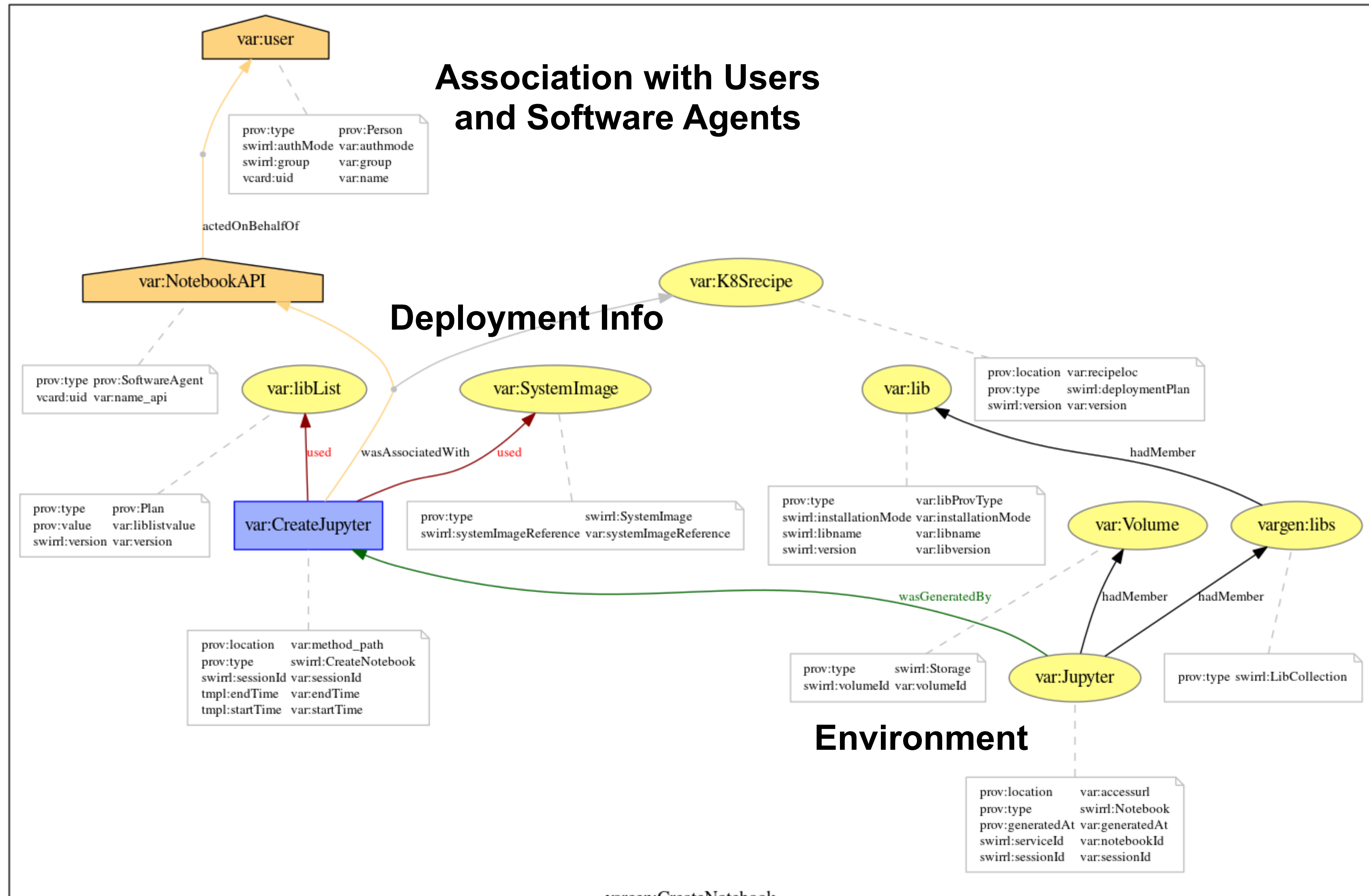

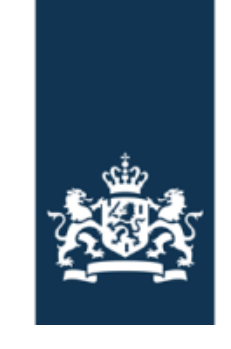

vargen:CreateNotebook

# **"Update" a Notebook Environment**

### document

prefix vargen <http://openprovenance.org/vargen#> prefix s-prov <http://s-prov/ns/#> prefix pre\_0 <http://www.w3.org/2001/XMLSchema> prefix dare <http://project-dare.eu/ns#> prefix d-prov <http://d-prov.org/#> prefix dcterms <http://purl.org/dc/terms/> prefix vcard <http://www.w3.org/2006/vcard/ns#> prefix var <http://openprovenance.org/var#> prefix tmpl <http://openprovenance.org/tmpl#> prefix foaf <http://xmlns.com/foaf/0.1/> prefix uuid <urn:uuid:>

bundle vargen: updateLibraries

prefix vargen <http://openprovenance.org/vargen#>

prefix s-prov <http://s-prov/ns/#>

prefix dare <http://project-dare.eu/ns#>

prefix vcard <http://www.w3.org/2006/vcard/ns#>

prefix var <http://openprovenance.org/var#>

prefix tmpl <http://openprovenance.org/tmpl#>

prefix dcterms <http://purl.org/dc/terms/>

prefix uuid <urn:uuid:>

```
entity(var:Jupyter, [prov:generatedAt= var:generatedAt , uuid:uid= var:notebookid , prov:atLocat
   entity(var:lib, [dare:libname='var:libname', dare:installationMode='var:installationMode', dare:
   entity(var:libList, [dare:version='var:version', prov:type='prov:Plan', prov:value='var:liblistv
   entity(var:libs, [prov:type='dare:LibCollection'])
   wasDerivedFrom(var:Jupyter, var:JupyterPrev, -, -, -)
    wasAssociatedWith(var:updateLibraries, var:updateAgent, var:libList)
   activity(var:updateLibraries, -, -, [prov:atLocation='var:method_path', tmpl:startTime='var:upda
    \alphactedOnBehalfOf(var:updateAgent, var:user, -)
    wasGeneratedBy(var: Jupyter, var: updateLibraries, -)
    agent(var:user, [vcard:uid='var:name', dare:authMode='var:authmode', dare:group='var:group', pro
    agent(var:updateAgent, [prov:type='prov:SoftwareAgent', s-prov:name='var:name_api'])
   hadMember(var: Jupyter, var: libs)
   hadMember(var:libs, var:lib)
  endBundle
endDocument
```
### <https://openprovenance.org/store/documents/1968>

<https://eprints.soton.ac.uk/405025/1/provtemplate.pdf>

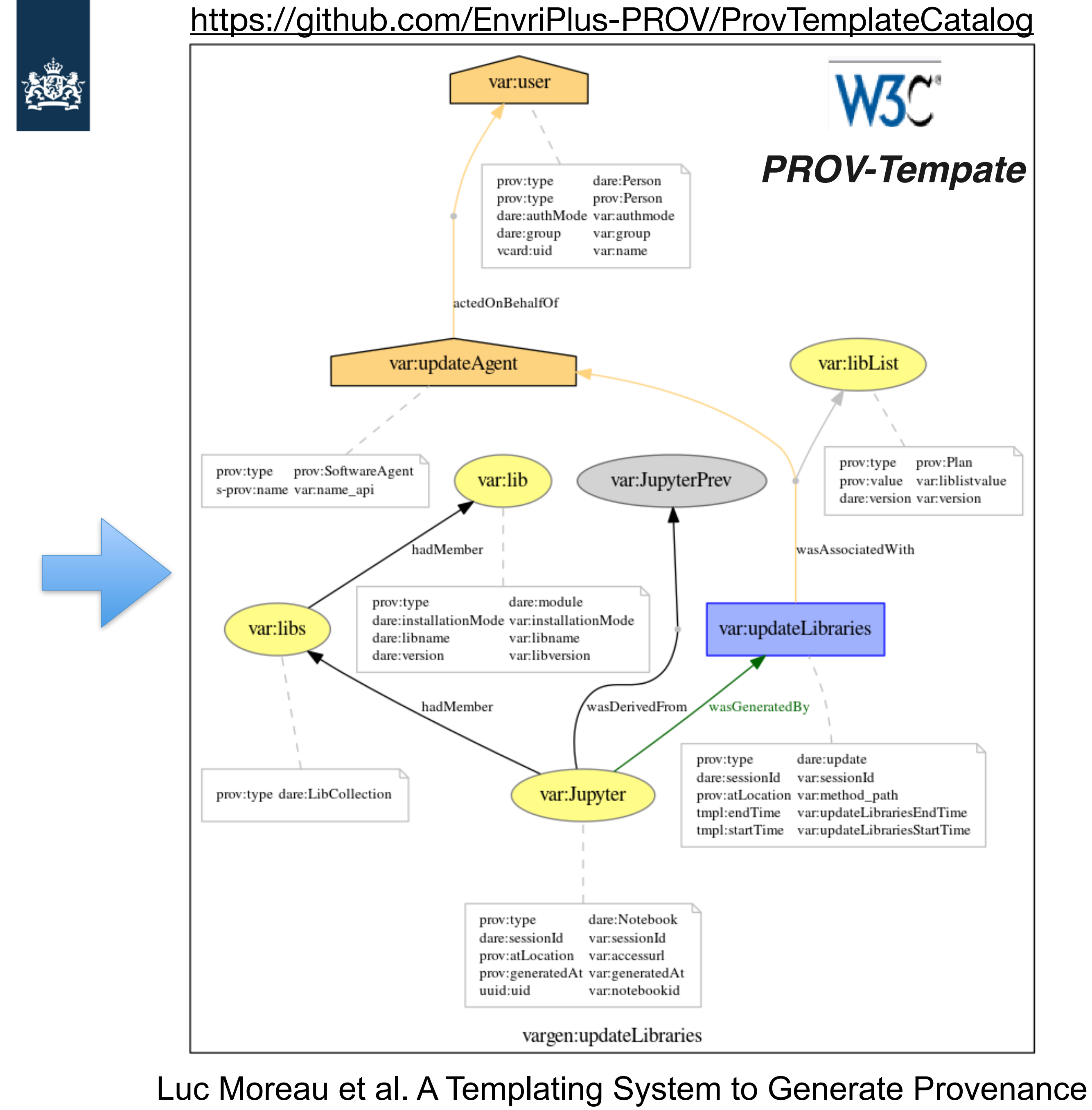

# **"Run" a Workflow/Container**

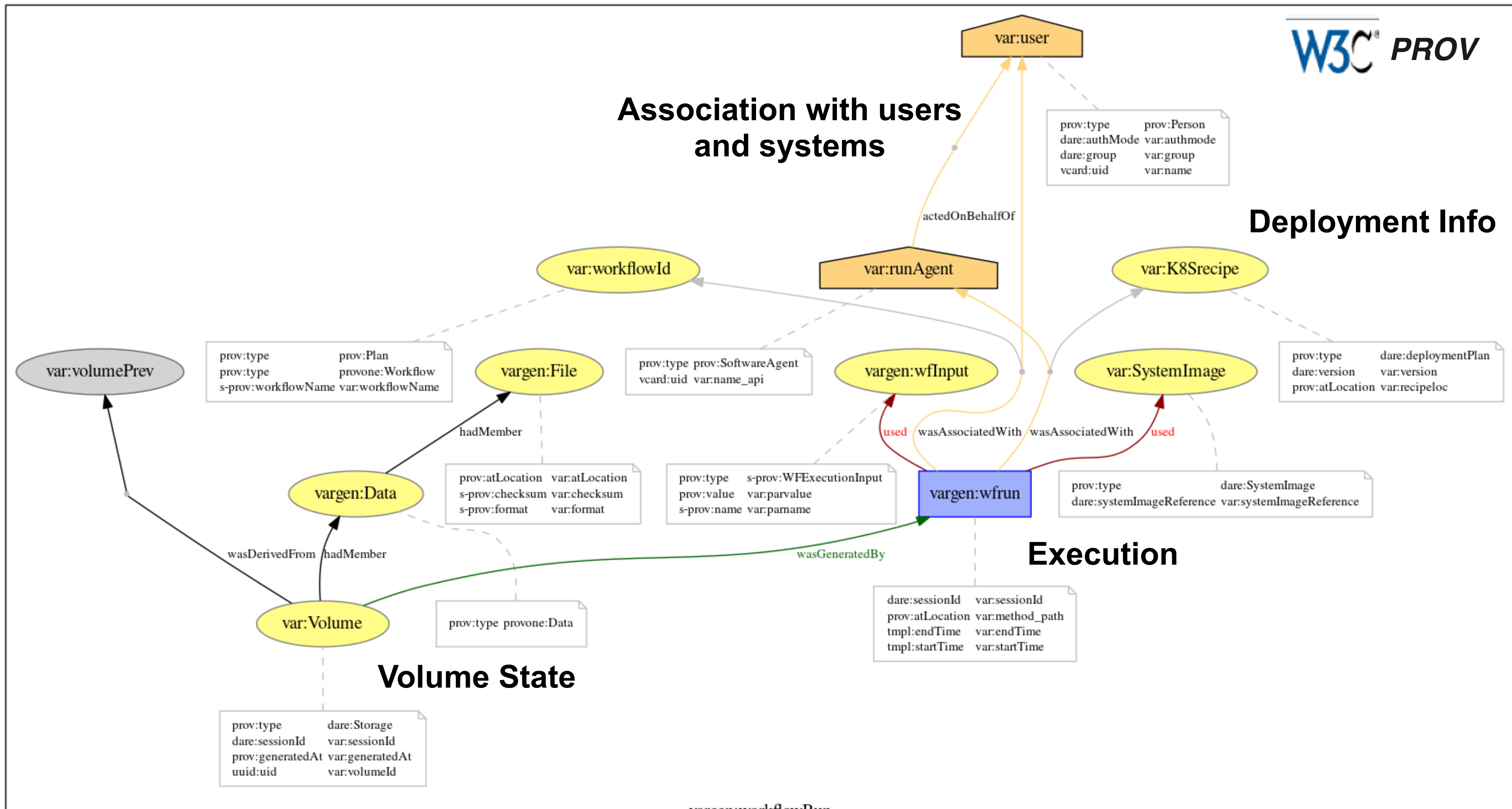

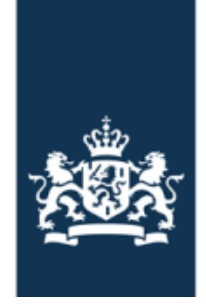

vargen:workflowRun

# **Restoring Notebook Libraries** (Prov Graph)

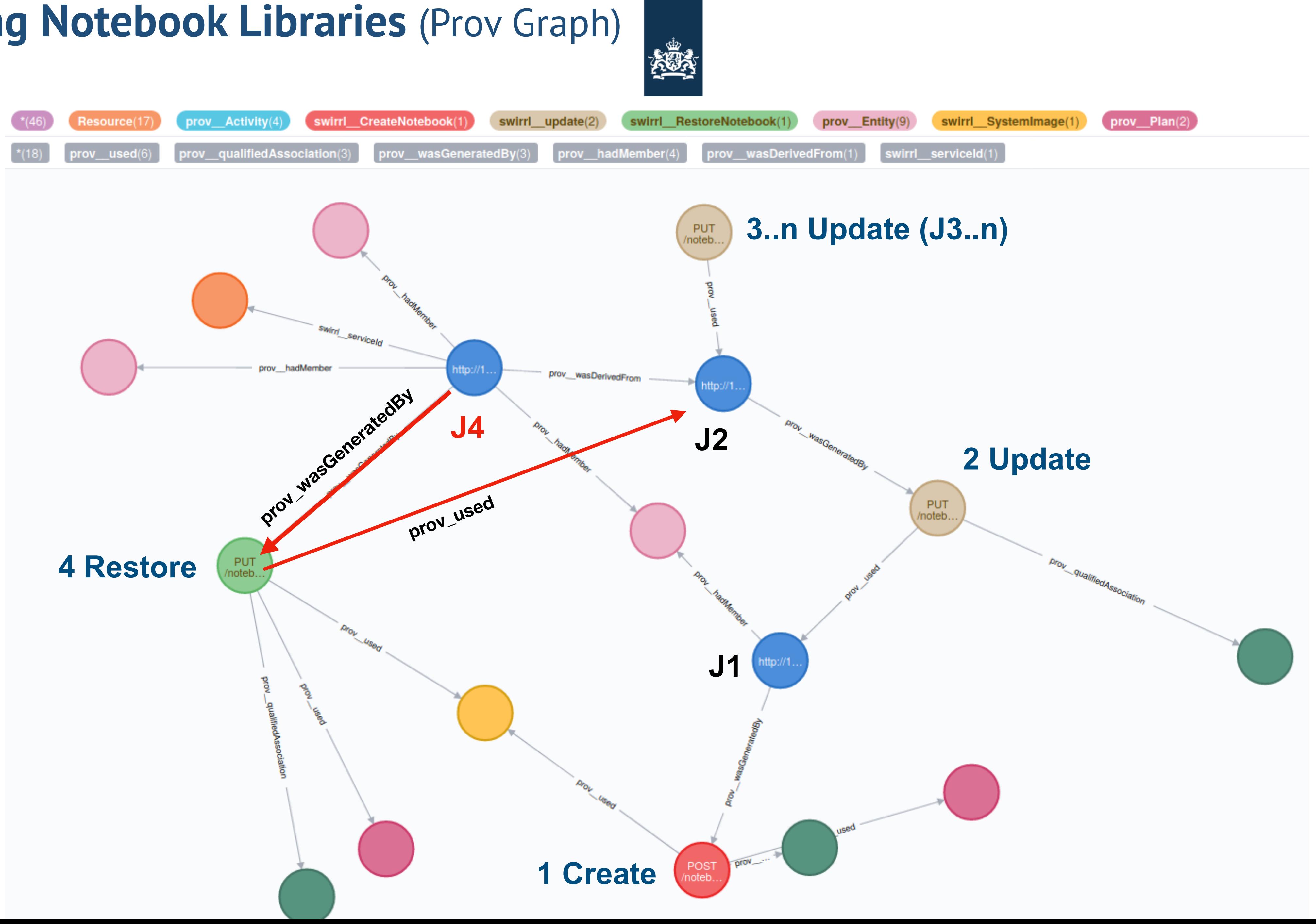

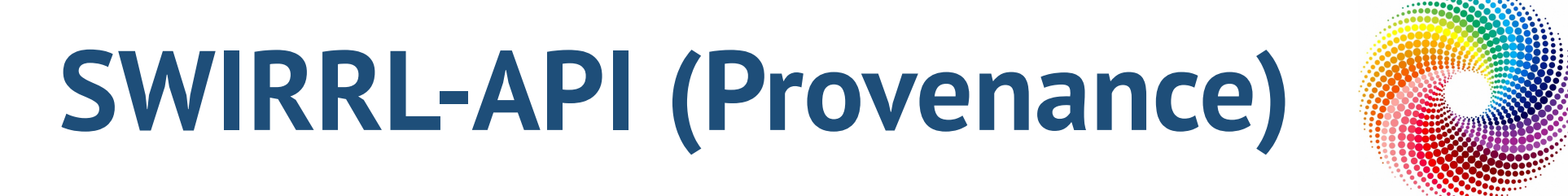

### Provenance Storage, Acquisition and Query

### provenance

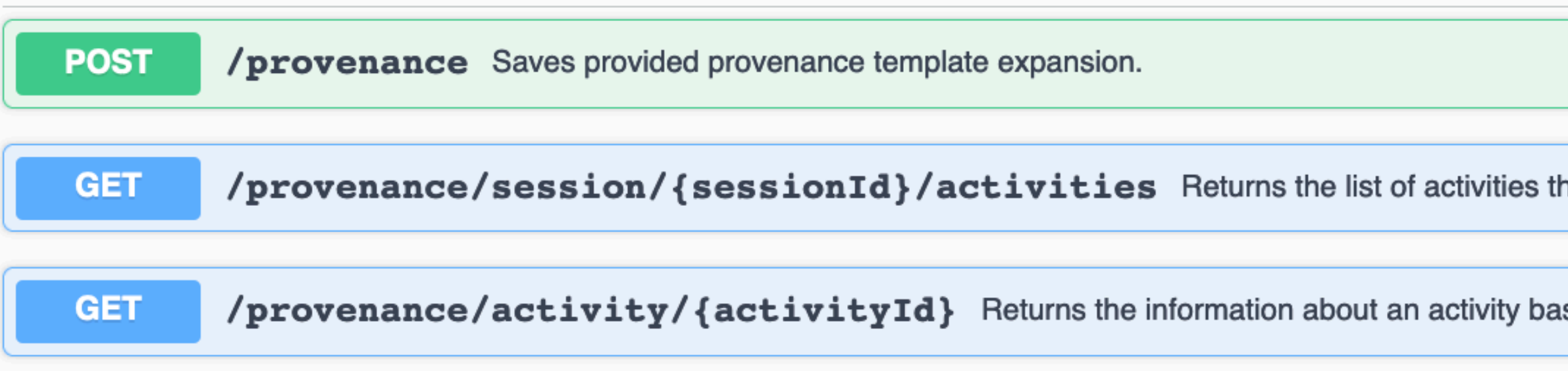

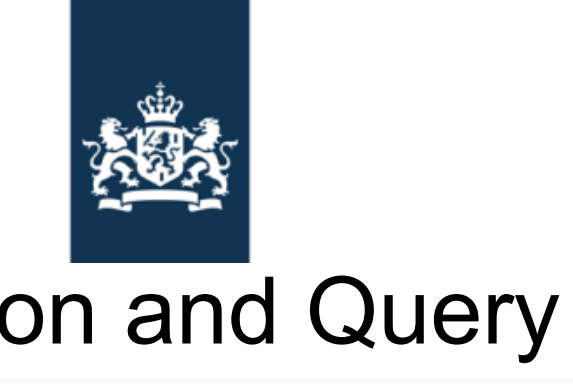

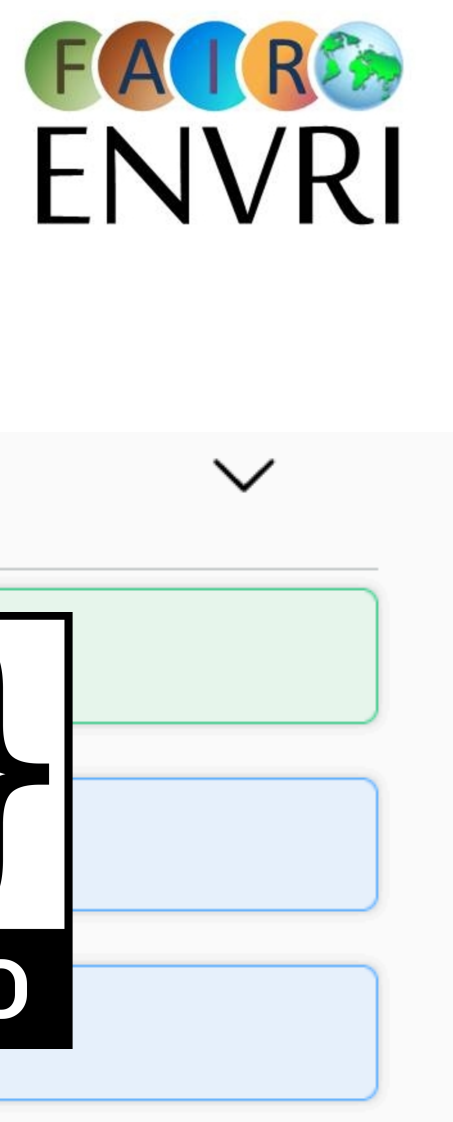

hat are related to the session with their id's properties

ased on the activityId

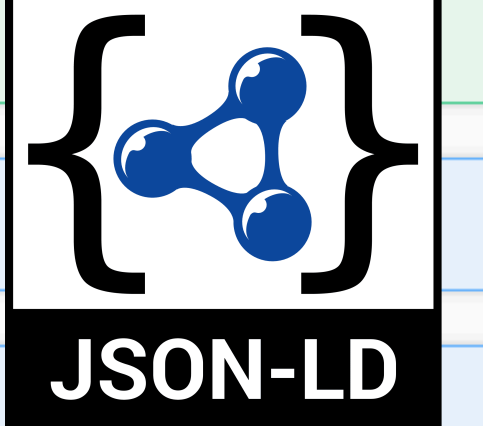

# **SWIRRL-API (Provenance)**

## Provenance Storage, Acquisition and Query

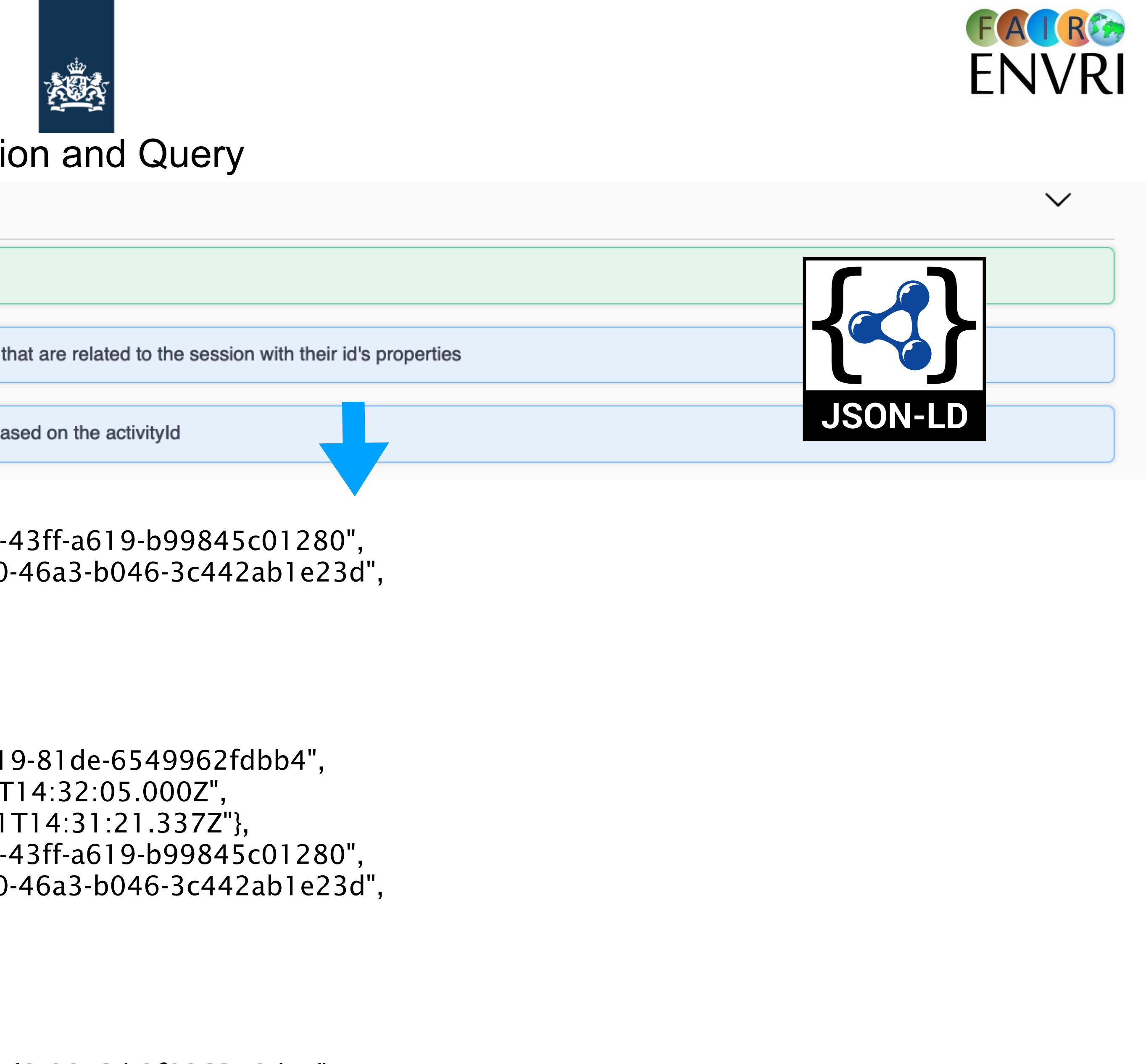

d2-98e6-b2f026348da7", T14:32:46.137Z", T14:32:36.252Z"

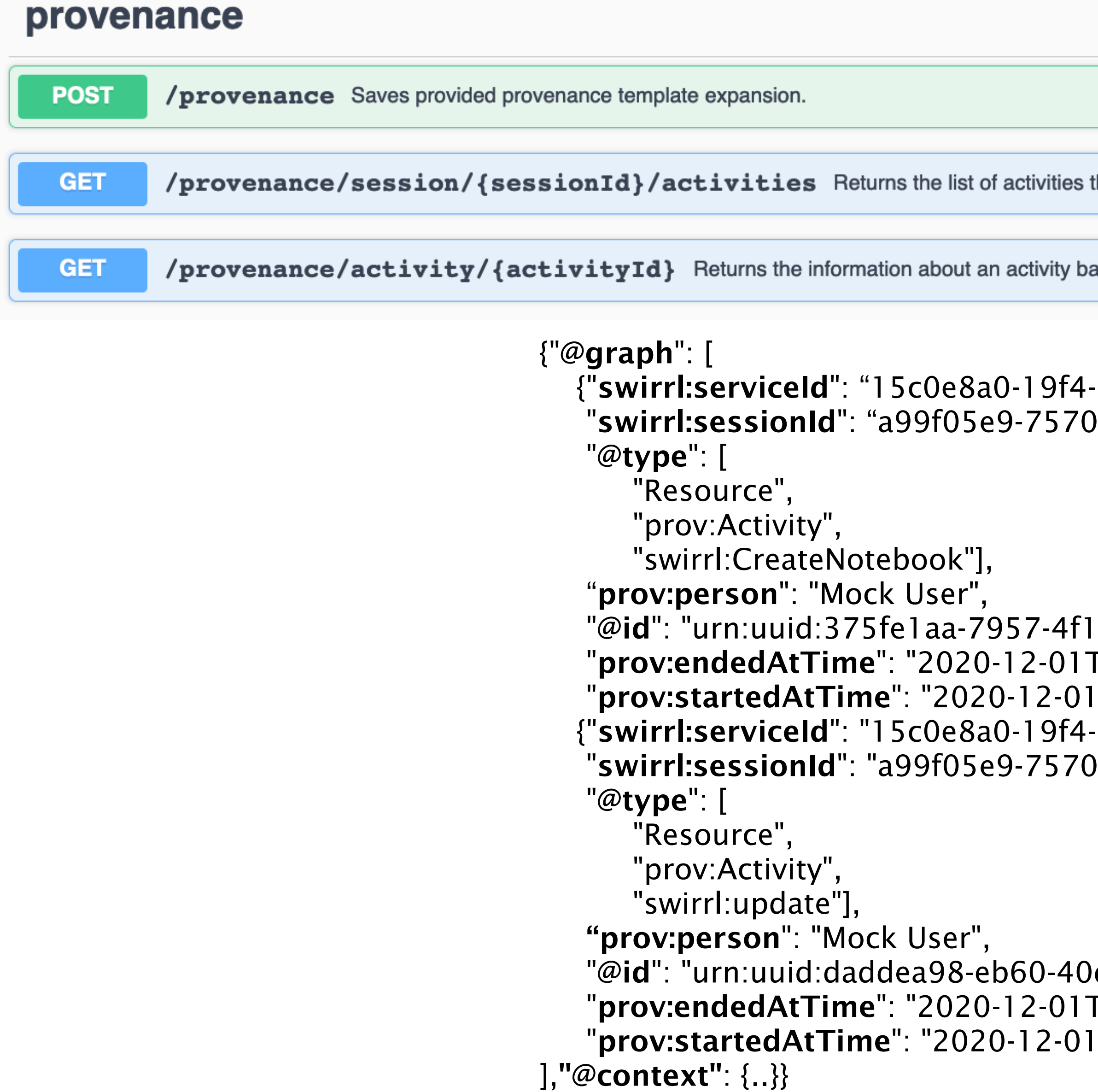

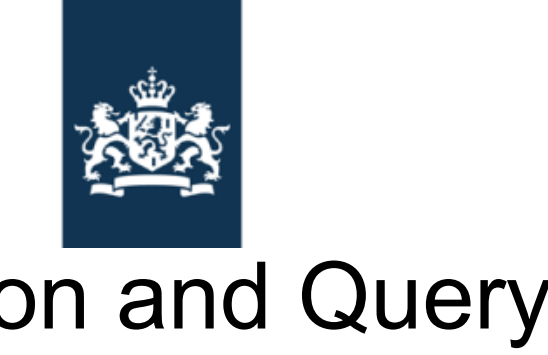

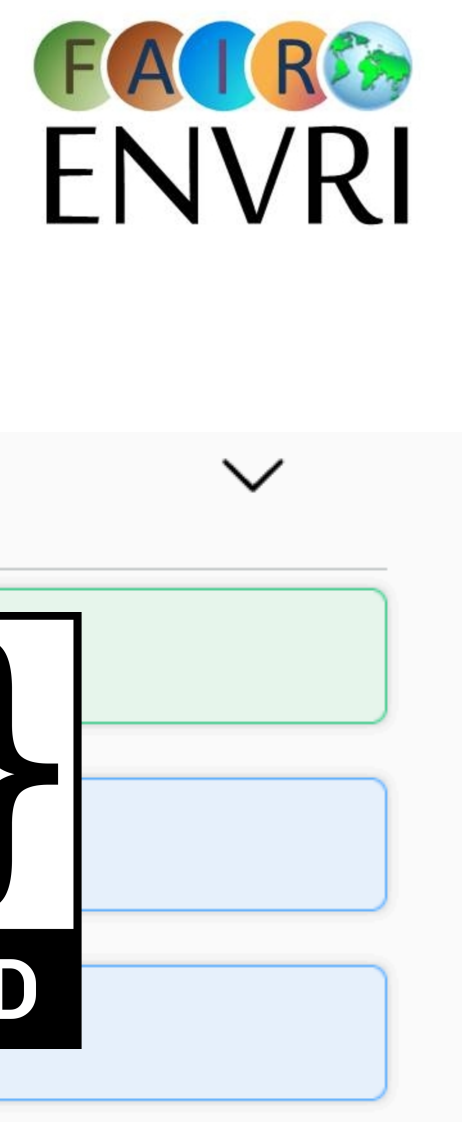

# **SWIRRL Jupyter Lab Extension**

*- Monitor Jobs* 

*- Snapshot Controls* 

*- Trace Activities and trigger rollback actions*

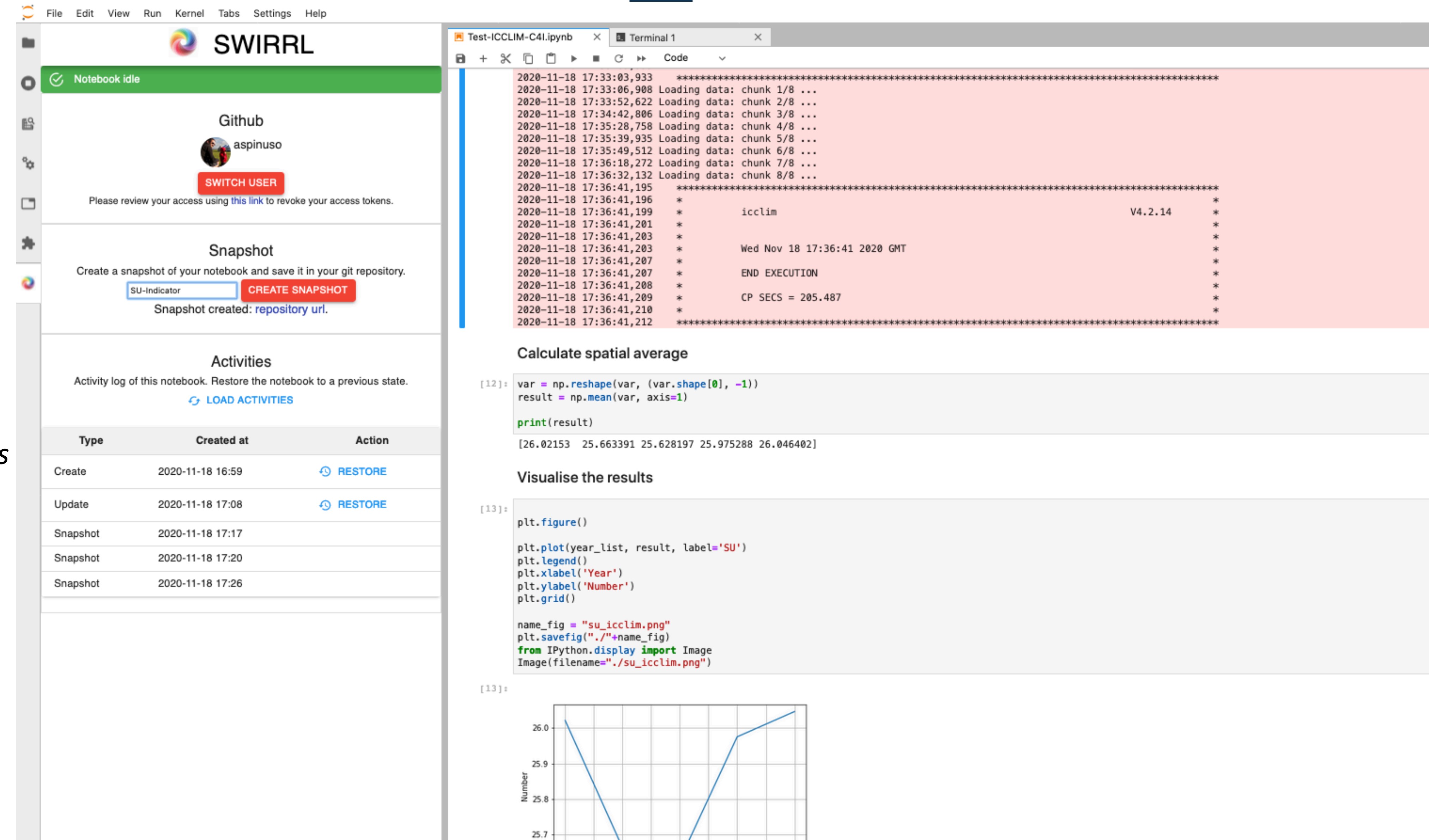

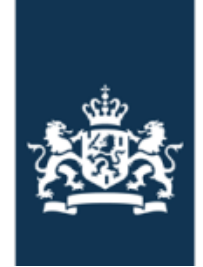

 $-<sup>9</sup>$ 

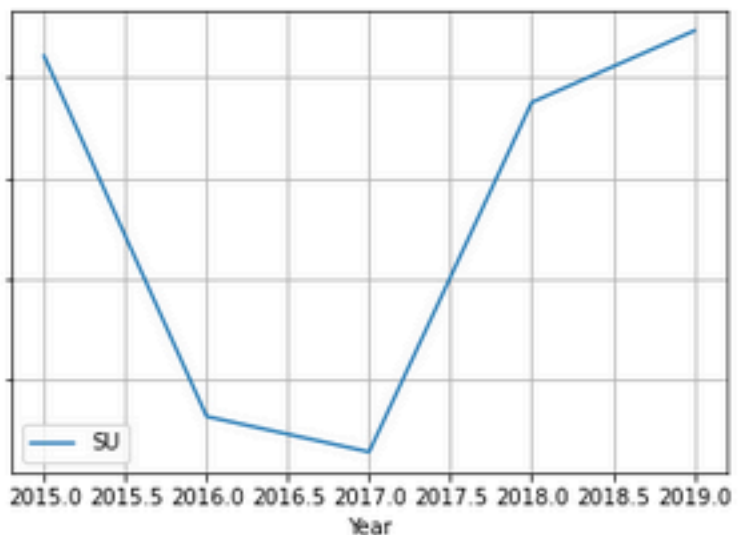

# **SWIRRL Jupyter Lab Extension**

*- Monitor Jobs* 

*- Snapshot Controls* 

*- Trace Activities and trigger rollback actions*

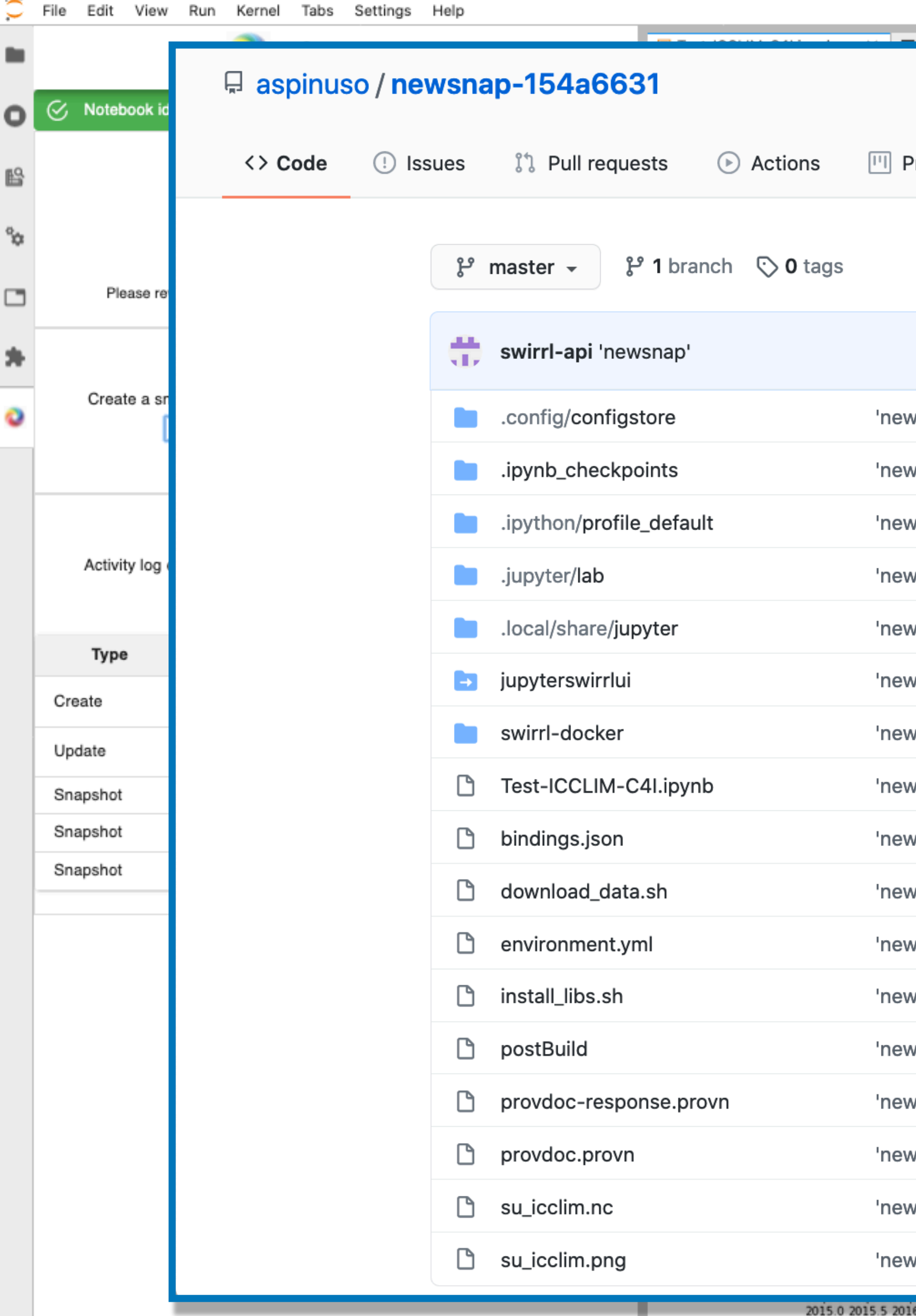

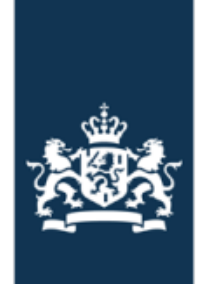

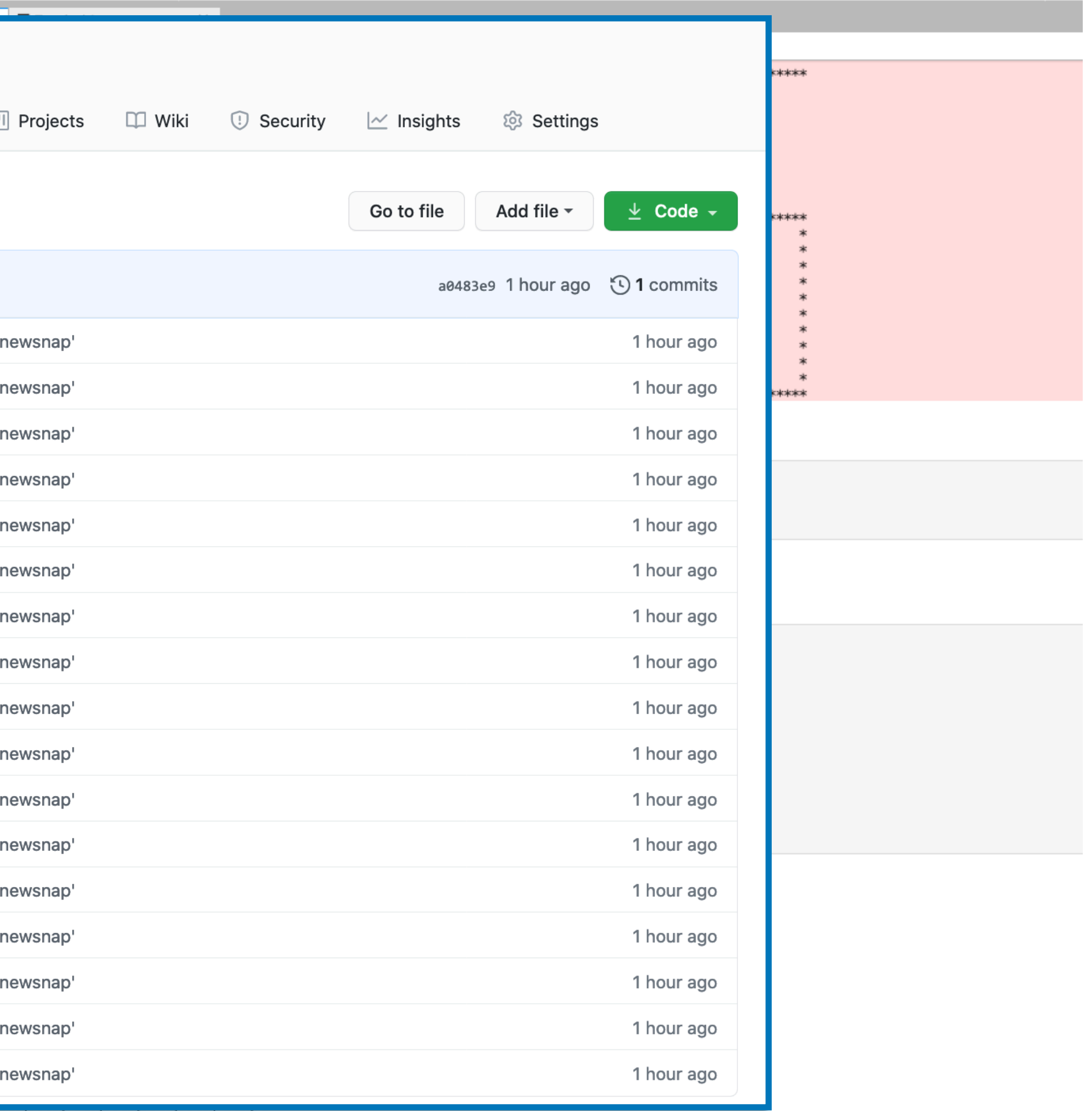

2015.0 2015.5 2016.0 2016.5 2017.0 2017.5 2018.0 2018.5 2019.0 Year

# **Other Resources and Demo**

## **Binder Repository for Template Expansion Demo**

Used for KNMI internal Communication/Tutorial on integrating provenance in python scripts for climate studies processes

**<https://gitlab.com/KNMI-OSS/swirrl/climate-scenarios-binder/-/blob/master/Template%20Expansion%20CS%20Single%20Calculation.ipynb>** 

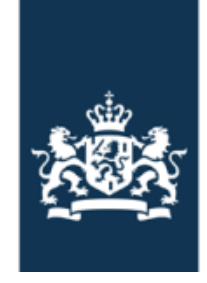